# *<u>arenkforce</u>*

# **Istruzioni**

# **Custodia rubber per disco rigido da 6,35 cm (2,5") N°. 2127238**

## **Utilizzo conforme**

Il prodotto serve a installare un hard disk SATA da 6,35 cm (2,5"). La connessione ad un computer avviene via USB. L'alimentazione viene ugualmente fornita tramite una USB.

Il prodotto è riservato all'uso in ambienti chiusi, non all'aperto. Il contatto con luoghi umidi, ad esempio bagni, deve essere assolutamente evitato.

Per motivi di sicurezza e di autorizzazioni (CE) il prodotto non deve essere trasformato e/o modificato. Nel caso in cui il prodotto venga utilizzato per scopi diversi da quelli precedentemente descritti, potrebbe subire dei danni. Inoltre un utilizzo inappropriato potrebbe causare pericoli quali cortocircuiti, incendi, scosse elettriche ecc. Leggere attentamente le istruzioni per l'uso e conservarle con cura. Consegnare il prodotto ad altre persone solo insieme alle istruzioni per l'uso.

Il prodotto è conforme ai requisiti di legge nazionali ed europei. Tutti i nomi di aziende e le denominazioni di prodotti ivi contenuti sono marchi dei rispettivi titolari. Tutti i diritti riservati.

## **Contenuto della confezione**

- Custodia rubber per disco rigido
- Fascia elastica
- Istruzioni

### **Istruzioni per l'uso aggiornate**

Scaricare le istruzioni per l'uso aggiornate al link www.conrad.com/downloads oppure digitalizzare il codice QR mostrato. Seguire le istruzioni sul sito Web.

## **Istruzioni di sicurezza**

**Leggere attentamente le istruzioni per l'uso e rispettare in particolare le avvertenze per la sicurezza. Nel caso in cui non vengano osservate le avvertenze per la sicurezza e le indicazioni relative all'utilizzo conforme contenute in queste istruzioni per l'uso, non ci assumiamo alcuna responsabilità per eventuali danni a cose o persone risultanti. Inoltre in questi casi si estingue la garanzia.**

- Questo prodotto non è un giocattolo. Tenerlo fuori dalla portata dei bambini e degli animali domestici.
- Non lasciare incustodito il materiale di imballaggio. Potrebbe trasformarsi in un pericoloso giocattolo per i bambini.
- Proteggere il prodotto dalle temperature estreme, dalla luce solare diretta, da forti vibrazioni, dall'eccessiva umidità, dal bagnato, da gas, vapori o solventi infiammabili.
- Non sottoporre il prodotto ad alcuna sollecitazione meccanica.
- Nel caso non sia più possibile l'uso sicuro, disattivare il prodotto ed evitare che possa essere utilizzato in modo non intenzionale. L'uso sicuro non è più garantito se il prodotto:
- presenta danni visibili;
- non funziona più correttamente;
- è stato conservato per periodi prolungati in condizioni ambientali sfavorevoli oppure
- è stato esposto a considerevoli sollecitazioni dovute al trasporto.
- Maneggiare il prodotto con cautela. Urti, colpi o la caduta anche da un'altezza minima potrebbero danneggiarlo.
- Osservare anche le avvertenze per la sicurezza e le istruzioni per l'uso degli altri dispositivi a cui viene collegato il prodotto.
- Non spostare il prodotto con l'hard disk integrato in nessun caso quando è in funzione. Le vibrazioni durante il funzionamento potrebbero fare appoggiare le testine di scrittura / lettura dell'hard disk sul disco magnetico. Ciò può causare la perdita di dati e danni all'hard disk. Spegnere il prodotto e attendere almeno 30 secondi prima di spostare il prodotto (fino a quando i dischi magnetici nell'hard disk non siano fermi).
- Non posizionare il prodotto vicino ad altoparlanti o macchine che emettono un forte campo magnetico.
- Prendere l'hard disk solo dal lato dell'alloggiamento, non toccare la scheda con l'elettronica. Le scariche elettrostatiche possono danneggiare l'hard disk.
- Assicurarsi che al momento dell'installazione, il cavo non venga schiacciato, piegato o danneggiato da spigoli vivi.
- Non utilizzare mai il prodotto subito dopo che è stato spostato da un ambiente freddo a uno caldo. La condensa presente può, in alcuni casi, distruggere il prodotto. Lasciare che il prodotto raggiunga la temperatura ambiente prima di collegarlo e utilizzarlo. Questo potrebbe richiedere alcune ore.
- Proteggere le superfici dei mobili di pregio da graffi o ammaccature con una base adatta.
- Rivolgersi a un esperto in caso di dubbi relativi al funzionamento, alla sicurezza o alle modalità di collegamento del prodotto.
- Far eseguire i lavori di manutenzione, adattamento e riparazione esclusivamente a un esperto o a un'officina specializzata.
- In caso di ulteriori domande a cui non viene data risposta in queste istruzioni per l'uso, rivolgersi al nostro servizio clienti tecnico oppure ad altri specialisti.

## **Installazione di un hard disk**

- Con cautela, togliere l'elastico dall'alloggiamento.
- Tirare con attenzione la chiusura e aprire il coperchio.
- Collegare un HD SATA al terminale corrispondente dell'adattatore. Non usare forza.
- Inserire l'HD nell'alloggiamento insieme all'adattatore.
- Chiudere l'alloggiamento. Far scattare la chiusura.
- Applicare l'elastico sull'alloggiamento facendo attenzione.

## **Collegamento**

 $\epsilon$ 

**Se si collega il prodotto a una porta USB 2.0, è possibile che il disco rigido non funzioni correttamente a causa di alimentazione insufficiente.**

- **La corrente di uscita di una porta USB 2.0 è in genere di 500 mA.**
- **La corrente di uscita di una porta USB 3.0 è in genere di 900 mA.**
- **Se il disco rigido richiede più di 500 mA, utilizzare un cavo USB Y (non incluso) per alimentare il prodotto tramite 2 porte USB 2.0 contemporaneamente.**
- Accendere il computer. Attendere che il sistema operativo sia completamente avviato.
- Collegare il connettore USB al computer.
- Il sistema operativo riconosce automaticamente il prodotto al primo avvio e completa l'installazione dei driver. I driver sono già inclusi nel sistema operativo
	- Un hard disk nuovo deve essere partizionato e formattato prima che l'unità possa apparire nel file manager ed essere utilizzata.

In caso di dubbi durante il partizionamento / formattazione, consultare un esperto.

### **Suggerimenti e consigli**

## **a) USB 3.0**

- Si noti che per il funzionamento via USB 3.0 è necessario un controller USB 3.0 idoneo. Tale controller è già integrato su molte schede madri moderne, ma può essere installato anche mediante una scheda aggiuntiva.
- I dispositivi USB 3.0 sono retrocompatibili. Ciò significa che il prodotto con l'hard disk inserito funziona anche con porte USB 2.0 convenzionali o porte USB 1.1. lente. In questo caso la velocità di trasmissione si riduce di conseguenza.
- Se si collega il prodotto a un hub USB, quest'ultimo deve supportare lo standard USB 3.0 perché la velocità massima di trasmissione sia disponibile.

#### **b) Generale**

- Appena che l'alloggiamento dell'hard disk è acceso, il LED blu si accende.
- Il LED lampeggia quando si eseguono accessi in lettura/scrittura al disco.
- Si prega di notare che, nel caso in cui il cavo di connessione venga scollegato durante la trasmissione di dati, questo potrebbe danneggiare i file o mandare in crash il sistema operativo. Assicurarsi di separare sempre il disco rigido dal sistema operativo prima di scollegare il cavo di connessione.
- Maneggiare gli hard disk con molta attenzione. Le vibrazioni durante il funzionamento (anche fino a pochi secondi dopo aver spento!) possono fare appoggiare le testine di scrittura / lettura sul disco magnetico distruggendo l'hard disk.
- Se si collega l'hard disk per la prima volta, può essere necessario circa un minuto prima che il disco venga riconosciuto. Il tempo può variare a seconda del sistema operativo.

#### **Manutenzione e pulizia**

- Scollegare il prodotto dal sistema operativo prima di pulirlo. Attendere almeno 30 secondi fino a quando i dischi magnetici dell'hard disk non siano completamente fermi. Scollegare il connettore USB dal computer.
- Non utilizzare in nessun caso detergenti aggressivi, alcool o altre soluzioni chimiche in quanto queste possono aggredire l'alloggiamento o addirittura pregiudicare la funzionalità del prodotto.
- Pulire il prodotto utilizzando un panno asciutto e non sfilacciato.

#### **Smaltimento**

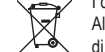

- I dispositivi elettronici sono materiali riciclabili e non devono essere smaltiti tra i rifiuti domestici. Alla fine della sua durata in servizio, il prodotto deve essere smaltito in conformità alle disposizioni di legge vigenti
- In questo modo si rispettano gli obblighi di legge contribuendo al contempo alla tutela ambientale.

## **Dati tecnici**

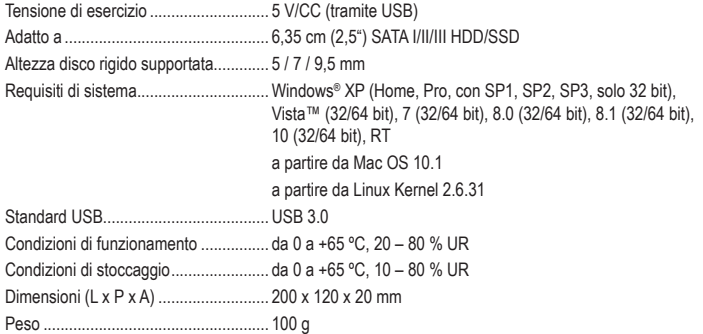

Questa è una pubblicazione da Conrad Electronic SE, Klaus-Conrad-Str. 1, D-92240 Hirschau (www.conrad.com). Tutti i diritti, compresa la traduzione sono riservati. È vietata la riproduzione di qualsivoglia genere, quali fotocopie, microfilm o memorizzazione in attrezzature per l'elaborazione elettronica dei dati, senza il permesso scritto dell'editore. È altresì vietata la riproduzione sommaria. La pubblicazione corrisponde allo stato tecnico al momento della stampa. Copyright 2019 by Coprad Electronic SE. The Contract of the Contract of the Contract of the main contract of the Contract of the Contract of the Contract of the Contract of the Contract of the Contract of the Contract of t